### МИНИСТЕРСТВО СЕЛЬСКОГО ХОЗЯЙСТВА РОССИЙСКОЙ ФЕДЕРАЦИИ Федеральное государственное бюджетное образовательное учреждение высшего образования «КУБАНСКИЙ ГОСУДАРСТВЕННЫЙ АГРАРНЫЙ УНИВЕРСИТЕТ ИМЕНИ И. Т. ТРУБИЛИНА»

#### ФАКУЛЬТЕТ МЕХАНИЗАЦИИ

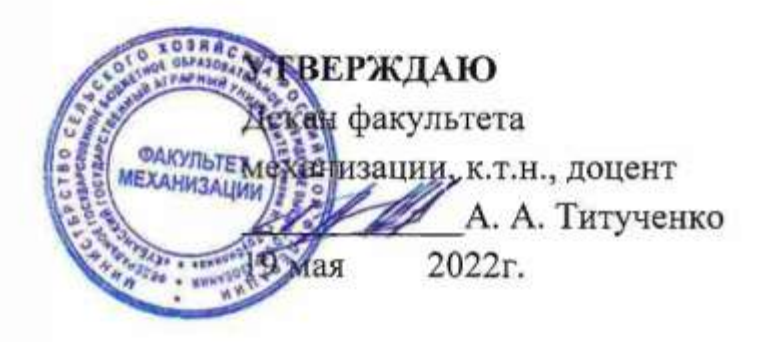

# Рабочая программа дисциплины

### ИНЖЕНЕРНАЯ ГРАФИКА

#### Направление подготовки 35.03.06 Агроинженерия

#### Направленность Технические системы в агробизнесе

### Уровень высшего образования Бакалавриат

#### Форма обучения Очная, заочная

Краснодар 2022

Рабочая программа дисциплины «Инженерная графика» разработана на основе федерального государственного образовательного стандарта высшего образования (ФГОС ВО) по направлению подготовки 35.03.06 Агроинженерия, утвержденного приказом науки Министерства образования и науки РФ от 23 августа 2017 г. № 813.

Автор:

ст. преп.  $O \nless \nightharpoonup$  Е.А. Горячева

Рабочая программа обсуждена и рекомендована к утверждению решением кафедры архитектуры от 25.04.22 протокол № 8

Заведующий кафедрой к.т.н, доцент А. М. Блягоз

Рабочая программа одобрена на заседании методической комиссии факультета механизации, протокол 18.05.2022 г. № 9

Председатель методической комиссии

Руководитель основной профессиональной образовательной программы к.т.н., доцент  $Q$  С. К. Папуша

к.т.н., доцент  $\ell$  *<u>llefeld</u>* O. Н. Соколенко

### 1 Цель и задачи освоения дисциплины

Целью освоения дисциплины «Инженерная графика» является формирование комплекса знаний для решения типовых задачи профессиональной деятельности на основе знаний основных законов математических, естественнонаучных и общепрофессиональных дисциплин с применением информационно-коммуникационных технологий, выработки студентами знаний и навыков, необходимых для поиска, критического анализа и синтеза информации, применения системного подхода для решения поставленных задач.

#### Залачи

- Обеспечение эффективного использования сельскохозяйственной техники и технологического оборудования для производства сельскохозяйственной продукции;

-выработка способностей к анализу и синтезу пространственных форм, реализуемых в виде чертежей деталей и сборочных единиц;

- формирование у студентов умений и навыков пользоваться нормативной и справочной литературой.

# 2 Перечень планируемых результатов обучения по дисциплине, соотнесенных с планируемыми результатами освоения ОПОП ВО

В результате освоения дисциплины формируются следующие компетенции:

УК-1. Способен осуществлять поиск, критический анализ и синтез информации, применять системный подход для решения поставленных задач.

УК-1.1 Анализирует задачу, выделяя ее базовые составляющие, осуществляет декомпозицию задачи.

ОПК-1. Способен решать типовые задачи профессиональной деятельности на основе знаний основных законов математических, естественнонаучных и общепрофессиональных дисциплин с применением информационнокоммуникационных технологий

ОПК-1.1 Использует основные законы математических дисциплин для решения стандартных задач в соответствии с направленностью профессиональной деятельности

В результате изучения дисциплины «Инженерная графика» обучающийся готовится к освоению трудовых функций и выполнению трудовых действий:

Профессиональный стандарт «Специалист в области механизации сельского хозяйства» (Приказ Министерства труда и социальной защиты РФ 21 мая 2014 г. № 340н.

Трудовая функция

- производственно-технологическая

Трудовые действия

- обеспечение эффективного использования сельскохозяйственной техники и технологического оборудования для производства сельскохозяйственной продукции

# 3 Место дисциплины в структуре ОПОП ВО

«Инженерная графика» является дисциплиной обязательной части (части, формируемой участниками образовательных отношений) ОПОП ВО подготовки обучающихся по направлению 35.03.06 «Агроинженерия», направленность «Технические системы в агробизнесе».

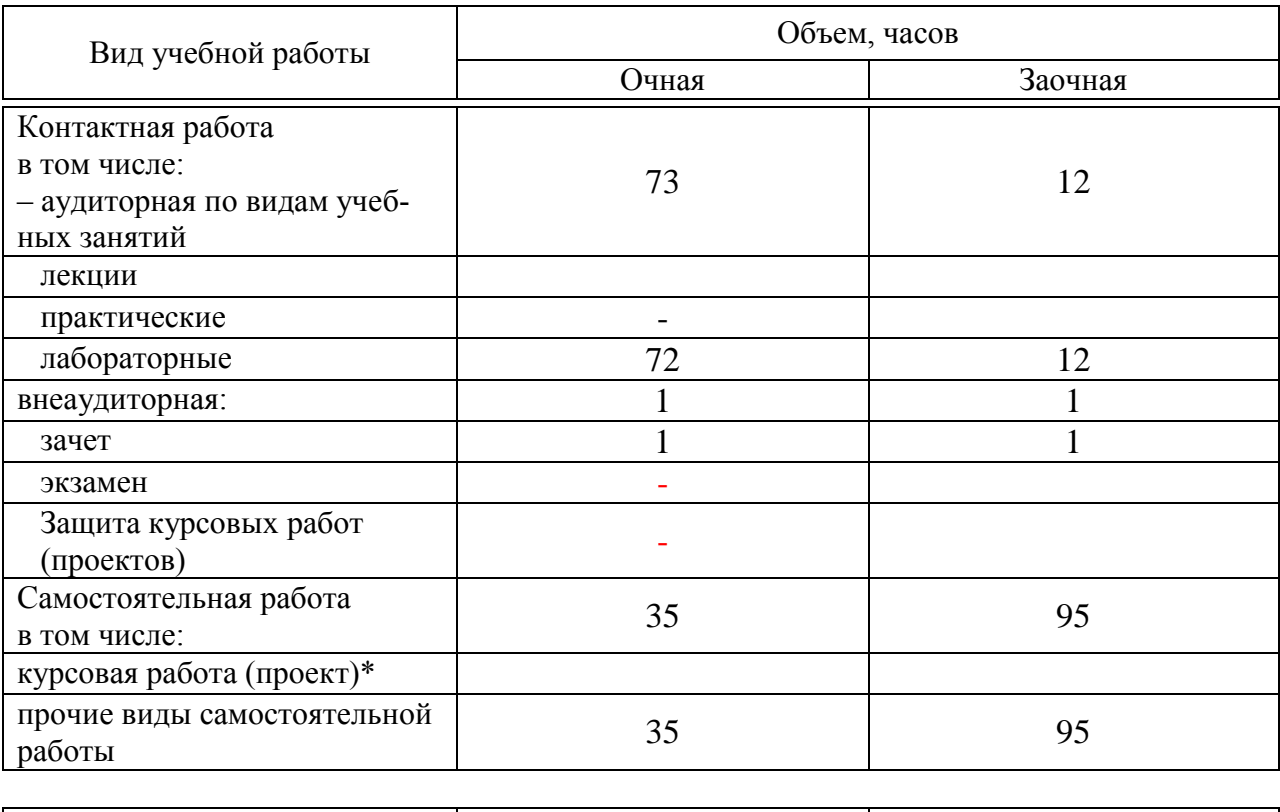

# 4 Объем дисциплины 108 часов, 3 зачетных единицы.

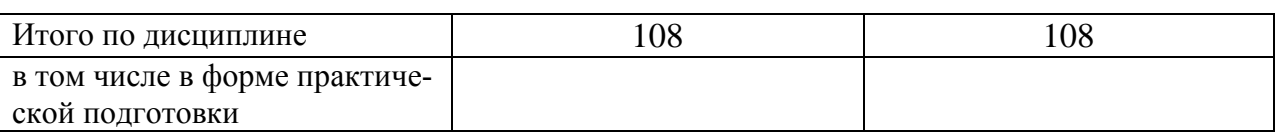

# 5 Содержание дисциплины

По итогам изучаемой дисциплины студенты сдают зачет с оценкой.

Дисциплина изучается на \_1 \_ курсе, во 2 семестре по учебному плану очной формы обучения, на \_1\_ курсе, во 2 семестре по учебному плану заочной формы обучения.

# Содержание и структура дисциплины по очной форме обучения

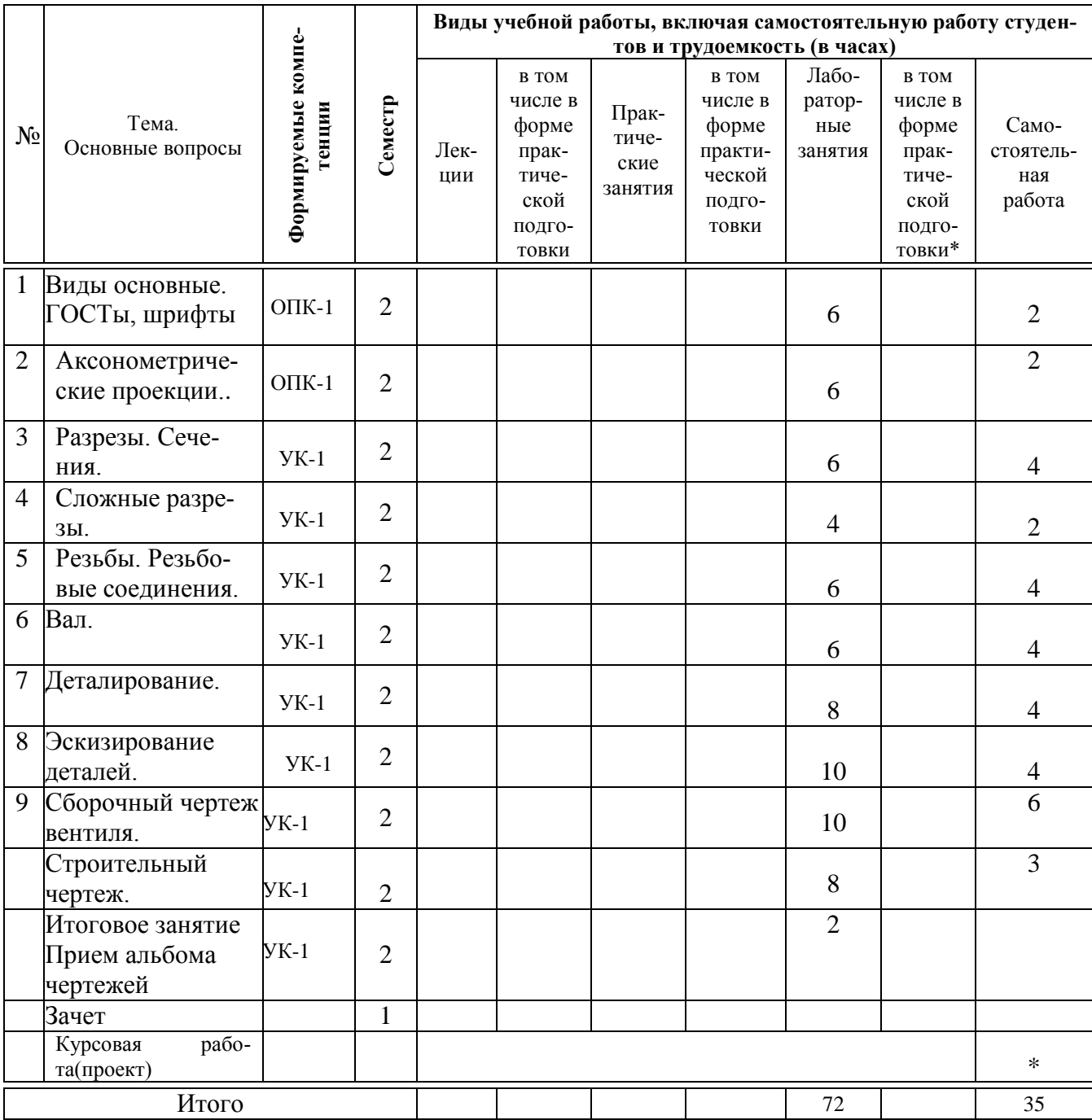

#### Содержание и структура дисциплины по заочной форме обучения

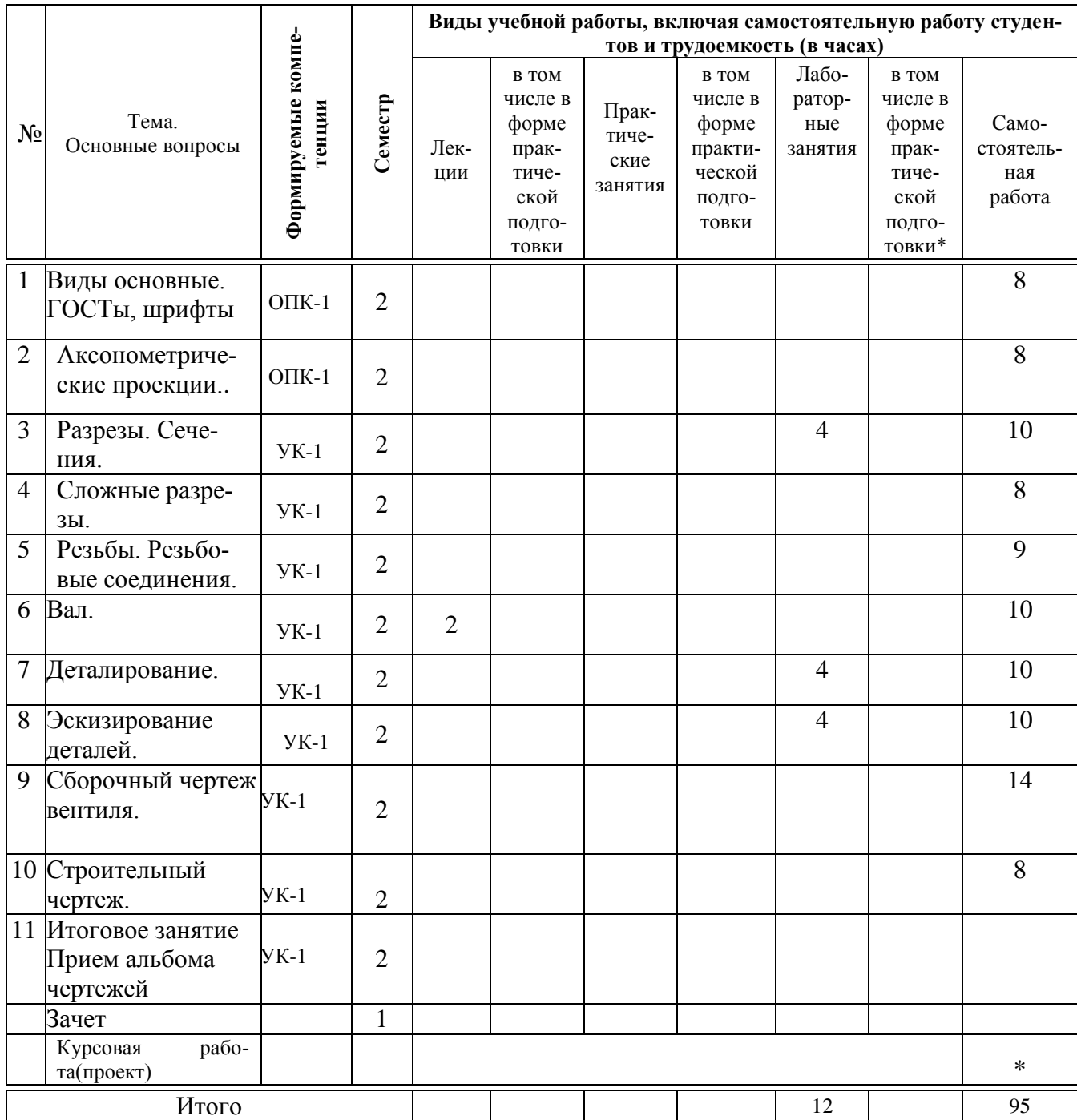

# 6 Перечень учебно-методического обеспечения для самостоятельной работы обучающихся по дисциплине

1. Горячева Е.А. Основы начертательной геометрии и инженерной графики: учеб. пособие / Е.А. Горячева - Краснодар : PrintTerra, 2018. -135с.  $Ky6TAY$ доступа: **[Образовательный** портал Режим https://edu.kubsau.ru/file.php/108/uch\_posobie\_OSNOVY\_NGiIG\_A5\_GORJAC **HEVA E A 420560 v1 PDF** 

2. Серга, Г.В. Построение изображений на чертежах : учебное пособие / Г.В. Серга, И.И. Табачук, Н.Н. Кузнецова. — Краснодар : КубГАУ, 2019. — 95 с. — [Образовательный портал КубГАУ] [https://edu.kubsau.ru/file.php/108/postroenie\\_izobrazhenii\\_na\\_chertezhakh\\_45966](https://edu.kubsau.ru/file.php/108/postroenie_izobrazhenii_na_chertezhakh_459668_v1_.PDF) [8\\_v1\\_.PDF](https://edu.kubsau.ru/file.php/108/postroenie_izobrazhenii_na_chertezhakh_459668_v1_.PDF)

# **7 Фонд оценочных средств для проведения промежуточной аттестации**

### **7.1 Перечень компетенций с указанием этапов их формирования в процессе освоения ОПОП ВО**

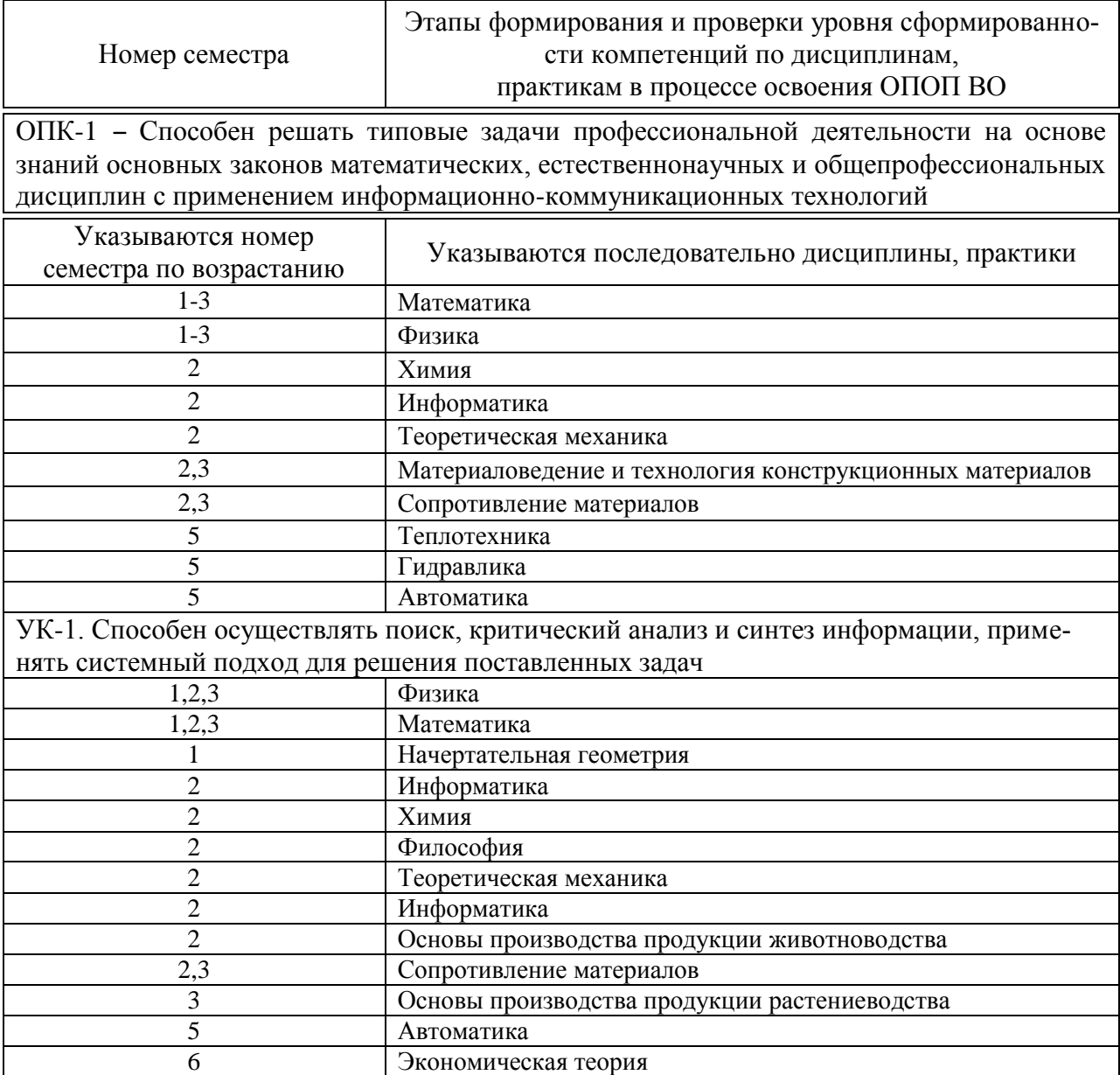

### 7.2 Описание показателей и критериев оценивания компетенций на различных этапах их формирования, описание шкалы оценивания

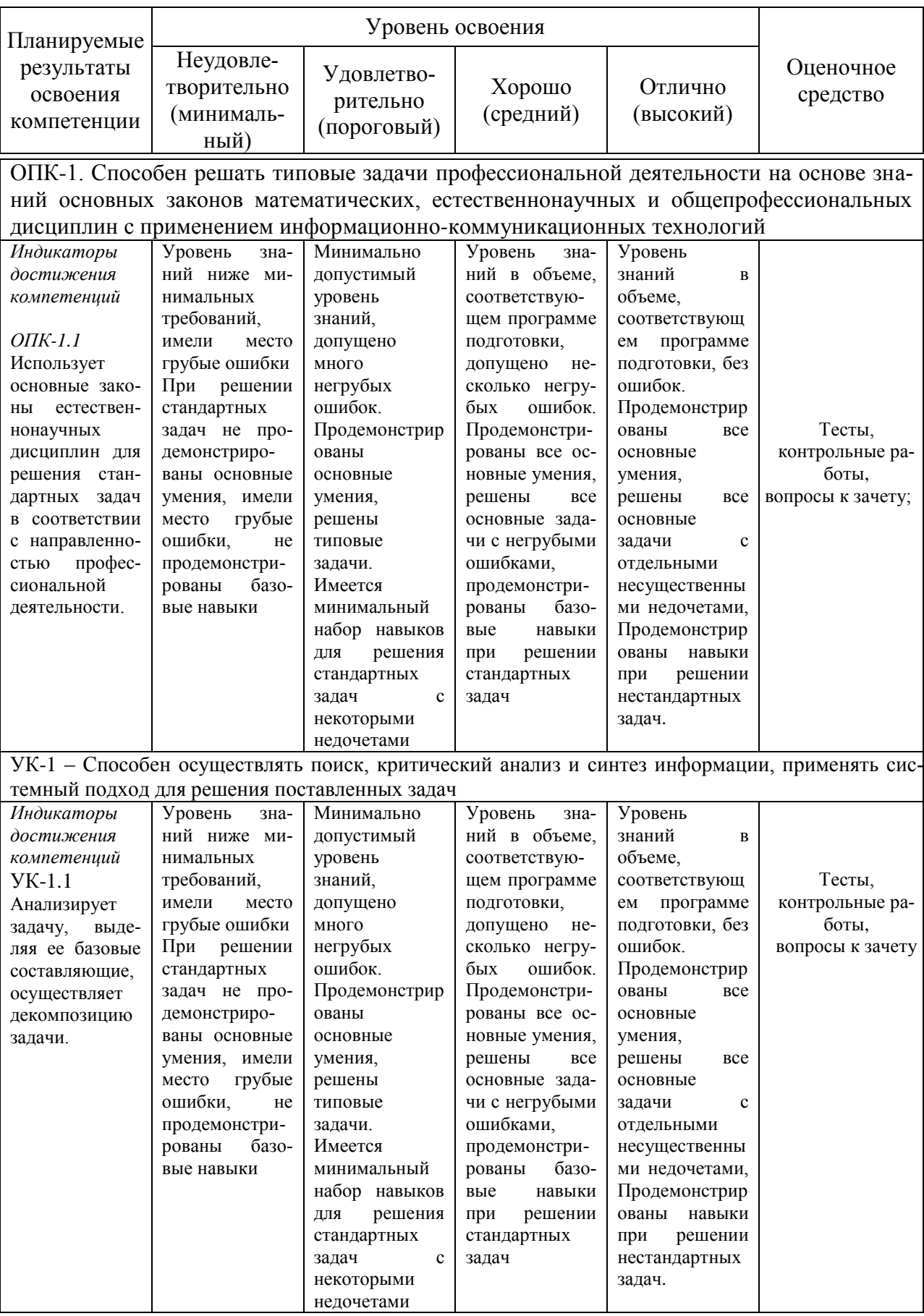

**7.3 Типовые контрольные задания или иные материалы, необходимые для оценки знаний, умений, навыков, характеризующих этапы формирования компетенций в процессе освоения ОПОП ВО**

**Задания для контрольной работы по компетенции ОПК-1** Тема 1: «Виды основные». Тема 2 «Аксонометрические проекции»

### **Тесты**

Примеры заданий по компетенции ОПК-1

1. По наглядному изображению детали укажите на каком рисунке изображено правильное положение главного вида детали и вида сверху:

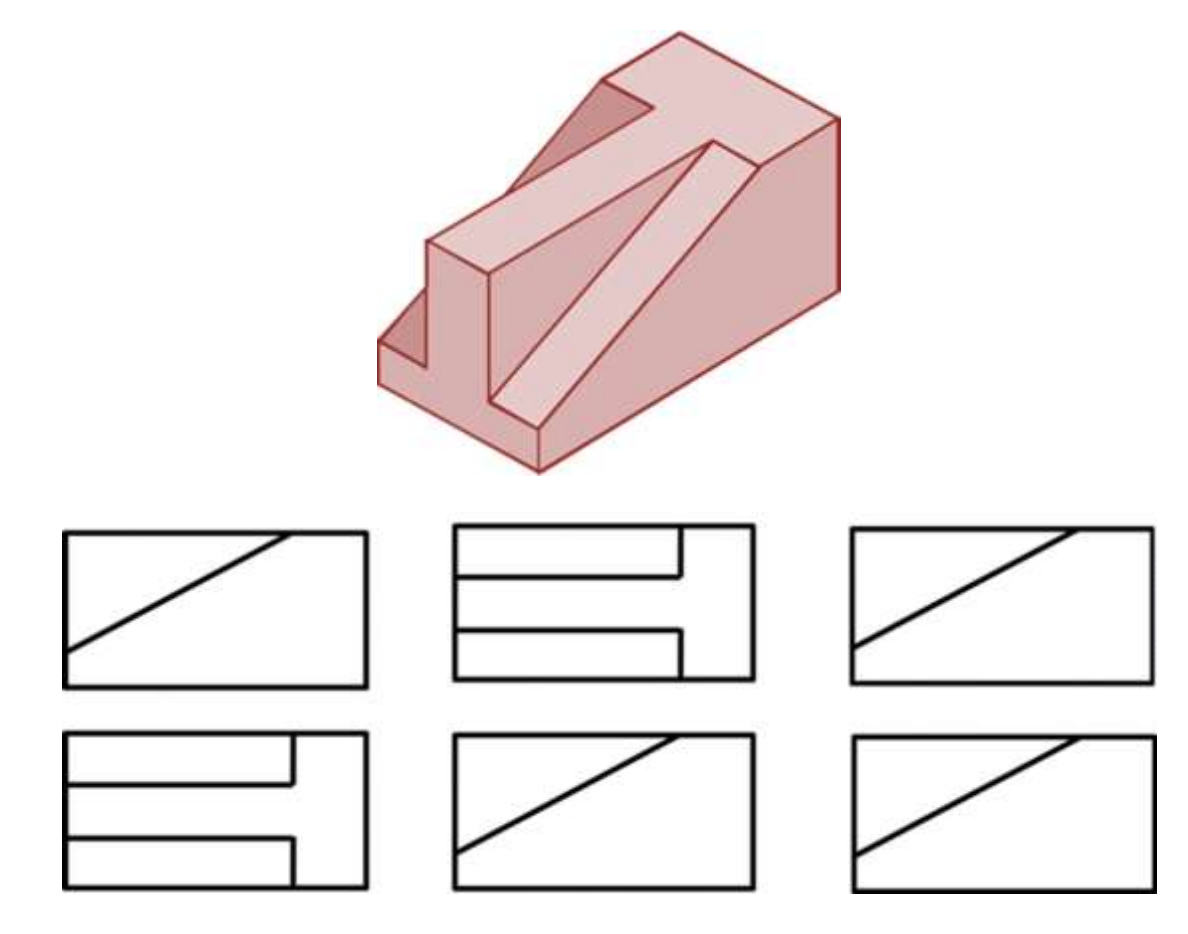

- 1 Вариант ответа №1
- 2 Вариант ответа №2
- 3 Вариант ответа №3

### **Вопросы к зачету по компетенции ОПК-1**

Вопросы к зачету с оценкой:

1 Перечислите основные форматы чертежей.

2 Какие масштабы увеличения и уменьшения используются для выполнения чертежей.

3 Какие типы шрифтов вы знаете

4 Какие типы линий, их толщина и область применения используются для выполнения чертежей.

5 Правила простановки размеров на чертежах.

6 Деление окружности на равные части. Построение правильного вписанного шестиугольника.

7 Что такое уклон, его обозначение.

8 Что такое конусность, ее обозначение.

9 Что называется сопряжением? Пример сопряжения двух прямых

10 Сопряжение прямой и окружности

11 Внутреннее сопряжение двух окружностей

12 Внешнее сопряжение двух окружностей

13 Назовите основные виды детали и порядок их расположения на чертеже.

14 Под каким углом располагаются оси в прямоугольной изометрии?

15 Под каким углом располагаются оси в прямоугольной, косоугольной диметрии?

16 Назовите коэффициенты искажений по осям в аксонометрических проекциях.

17 Что представляют собой окружности в аксонометрических проекциях?

18 Какое расположение и размеры имеют большая и малая ось эллипса в аксонометрических проекциях?

19 Как определить размеры большой и малой осей эллипса в прямоугольной изометрии?

20 Построение правильного шестиугольника в прямоугольной изометрии.

21 Построение правильного треугольника в прямоугольной изометрии.

22 Построение правильного ромба в прямоугольной изометрии.

23. Конусность, построение и обозначение. Привести примеры.

24 Деление окружности на равные части. Построение правильного вписанного четырехугольника

25. Деление окружности на равные части. Построение правильного вписанного трехугольника

26. Правила построения четырехцентровых овалов в плоскости XOY

27. Правила построения четырехцентровых овалов в плоскости XOZ

28. Правила построения четырехцентровых овалов в плоскости ZOY

### **Задания для контрольной работы по компетенции УК-1**

Тема 3 «Разрезы простые»

Тема 4 «Разрезы сложные»

Тема 5 «Резьбы»

Тема 6 «Вал»

Тема 7 «Деталирование»

Тема 8 «Эскизирование»

Тема 9 «Сборочный чертеж»

Тема 10 «Строительный чертеж»

### **Тесты**

Примеры заданий по компетенции УК-1 *1 Прочитав чертёж сборочной единицы, указать правильный ответ: Деталь позиции 1 правильно показана на чертеже*

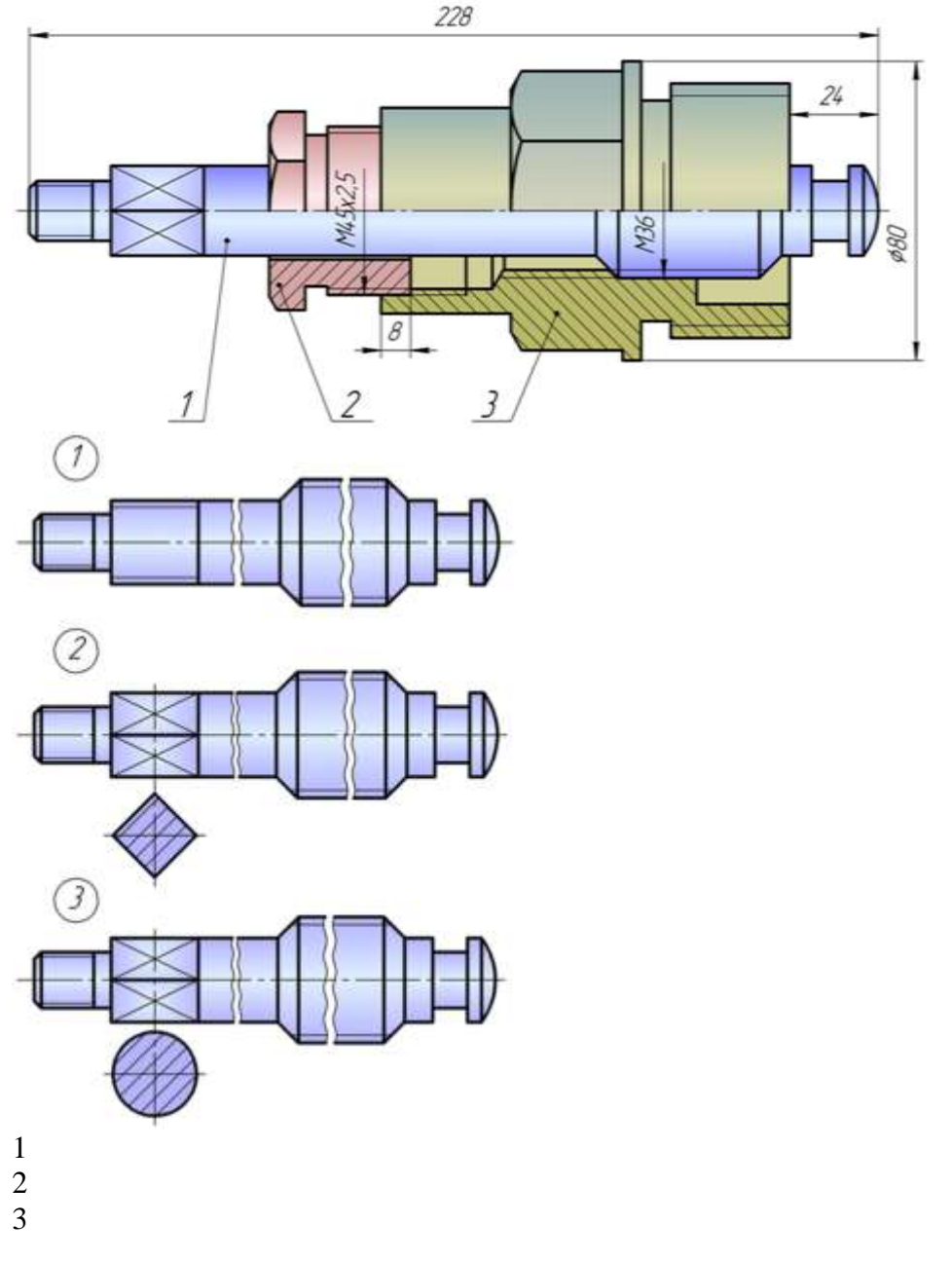

*2 Укажите рисунок, на котором изображено правильное построение фронтального разреза детали:*

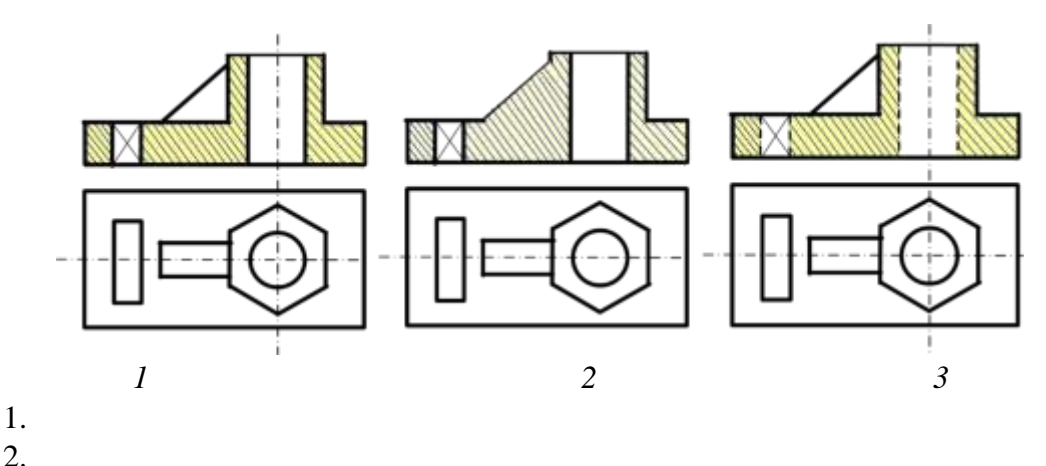

- 2.
- 3.

#### **Вопросы к зачету с оценкой по компетенции УК-1**

1. Дать понятие разреза, сечения. Их различие.

2. Что называется простым разрезом?

3. Какие бывают простые разрезы?

4. Пример построения разреза симметричной детали на главном виде

5. Пример построения разреза несимметричной детали на главном виде

6. Пример построения разреза симметричной детали на виде слева.

7. Пример построения разреза симметричной детали на виде слева.

8. Пример построения вида симметричной детали на виде слева.

9. Пример построения вида несимметричной детали на виде слева.

10. Пример построения вида симметричной детали на главном виде.

11. Пример построения вида несимметричной детали на главном виде.

12. Что называется сложным разрезом?

13. Классификация сложных разрезов.

14. Пример построения сложного ступенчатого разреза

15. Какие бывают сечения?

16. Какой толщиной линии изображаются наложенные сечения и вынесенные?

17. Применение условностей и упрощений на чертежах.

18. Что называется аксонометрией?

19. Виды аксонометрии.

20. Под каким углом располагаются оси в прямоугольной изометрии и в прямоугольной диметрии?

21. Что представляют собой окружности в различных видах аксонометрических проекций?

22. Правила построения четырехцентровых овалов.

23. Пример построения детали с элементами окружности в прямоугольной изометрии

24. Каких типов резьба применяется в машиностроении и как она обозначается на чертежах?

25. Правила вычерчивания наружной и внутренней резьбы на чертеже.

26. Что такое эскиз?

27. Пример построения эскиза детали типа гайки

28. Пример построения эскиза детали типа штуцера

29. Пример построения эскиза детали типа крышки

30. Назовите основные отличия эскиза от рабочего чертежа детали.

31. Что такое сборочная единица, сборочный чертеж?

32. Назовите основные разделы спецификации.

33. Последовательность заполнения разделов спецификации.

34. Какими основными параметрами оценивается чистота обработки поверхности детали?

35. Правила обозначения шероховатости поверхности на чертежах.

- 36. Какие размеры наносятся на сборочных чертежах?
- 37. Что называется деталированием сборочного чертежа?
- 38. Пример построения деталирования детали типа гайки
- 39. Пример построения деталирования детали типа штуцера
- 40. Пример построения деталирования детали типа крышки
- 41. Пример построения деталирования детали типа вилки

### **7.4 Методические материалы, определяющие процедуры оценивания знаний, умений, навыков, характеризующих этапы формирования компетенций**

### **Контрольные работы.**

Цель выполнения контрольных работ – систематизация, углубление и развитие теоретических знаний, закрепление графических умений и навыков, полученных при проведении аудиторных занятий и самостоятельного изучения основных законов геометрического формирования, построения и взаимного пересечения моделей плоскости и пространства.

Рецензирование и прием контрольных работ проводится в строгой последовательности и в сроки, установленные учебным графиком. Выполненную графическую работу студент должен защитить не позднее десяти дней со дня выдачи задания.

Критерий оценки знаний при защите контрольных работ:

Оценка «отлично» ставится при правильном построении графической работы студентом не менее чем 80% от общего объема задания;

Оценка «хорошо» ставится при правильном построении графической работы студентом не менее чем 65% от общего объема задания.

Оценка «удовлетворительно» ставится при правильном построении графической работы студентом не менее чем 50% от общего объема задания.

Оценка «неудовлетворительно» ставится при правильном построении графической работы студентом менее чем 50% от общего объема задания.

Результаты выполнения расчетно-графических работ используются при проведении ежемесячной промежуточной аттестации в соответствии с ПлКубГАУ 2.5.1 — 2015 «Текущий контроль успеваемости и промежуточная аттестация студентов».

**Тесты**

По дисциплине «Инженерная графика» предусмотрено проведение контрольного тестирования (на бумажном носителе) и на компьютере в **с**истеме тестирования INDIGO**.**

Контрольное тестирование включает в себя задания по всем темам дисциплины в рамках рабочей программы. Тестирование на бумажном носителе проводится на занятии в течении 5-10 минут вместо устного опроса. При тестировании на компьютере следует информировать студентов, что вопросы тестов могут иметь один или два правильных ответа из нескольких предлагаемых ответов.

Оценка **«отлично»** выставляется при условии правильного ответа студента не менее чем на 85 % тестовых заданий.

Оценка **«хорошо»** выставляется при условии правильного ответа студента не менее чем на 70 % тестовых заданий.

Оценка **«удовлетворительно»** выставляется при условии правильного ответа студента не менее чем на 51 %.

Оценка **«неудовлетворительно»** выставляется при условии правильного ответа студента менее чем на 50 % тестовых заданий.

Результаты тестирования используются при проведении ежемесячной промежуточной аттестации в соответствии с ПлКубГАУ 2.5.1 «Текущий контроль успеваемости и промежуточная аттестация студентов».

#### **Зачет с оценкой.**

Заключительный контроль знаний по дисциплине «Инженерная графика» проводится на зачете с оценкой. К зачету допускаются студенты, выполнившие и защитившие семестровые графические задания (альбом чертежей) и получившие положительные оценки при тестировании.

Критерии оценки ответа на зачете

**Оценка «отлично»** выставляется обучающемуся, который обладает всесторонними, систематизированными и глубокими знаниями материала учебной программы, умеет свободно выполнять задания, предусмотренные учебной программой, усвоил основную и ознакомился с дополнительной литературой, рекомендованной учебной программой. Как правило, оценка «отлично» выставляется обучающемуся усвоившему взаимосвязь основных положений и понятий дисциплины в их значении для приобретаемой специальности, проявившему творческие способности в понимании, изложении и использовании учебного материала, правильно обосновывающему принятые решения, владеющему разносторонними навыками и приемами выполнения практических работ.

**Оценка «хорошо»** выставляется обучающемуся, обнаружившему полное знание материала учебной программы, успешно выполняющему предусмотренные учебной программой задания, усвоившему материал основной литературы, рекомендованной учебной программой. Как правило, оценка «хорошо» выставляется обучающемуся, показавшему систематизированный характер знаний по дисциплине, способному к самостоятельному пополнению знаний в ходе дальнейшей учебной и профессиональной деятельности,

правильно применяющему теоретические положения при решении практических вопросов и задач, владеющему необходимыми навыками и приемами выполнения практических работ.

Оценка «удовлетворительно» выставляется обучающемуся, который показал знание основного материала учебной программы в объеме, достаточном и необходимым для дальнейшей учебы и предстоящей работы по специальности, справился с выполнением заданий, предусмотренных учеб-ной программой, знаком с основной литературой, рекомендованной учебной программой. Как правило, оценка «удовлетворительно» выставляется обучающемуся, допустившему погрешности в ответах на экзамене или выполнении экзаменационных заданий, но обладающему необходимыми знаниями под руководством преподавателя для устранения этих погрешностей, нарушающему последовательность в изложении учебного материала и испытывающему затруднения при выполнении практических работ.

Оценка «неудовлетворительно» выставляется обучающемуся, не знающему основной части материала учебной программы, допускающему принципиальные ошибки в выполнении предусмотренных учебной программой заданий, неуверенно с большими затруднениями выполняющему практические работы. Как правило, оценка «неудовлетворительно» выставляется обучающемуся, который не может продолжить обучение или приступить к деятельности по специальности по окончании университета без дополнительных занятий по соответствующей дисциплине.

### 8 Перечень основной и дополнительной учебной литературы Основная учебная литература

1. Серга Г. В. НАЧЕРТАТЕЛЬНАЯ ГЕОМЕТРИЯ И ИНЖЕНЕРНАЯ ГРАФИКА с элементами технического и строительного черчения: учебник / Г. В. Серга, С. Г. Кочубей, И. И.Табачук, Н. Н. Кузнецова/- Краснодар Куб-ГАУ. 2010 [Образовательный портал КубГАУ] — Режим доступа: https://edu.kubsau.ru/file.php/108/NG i IG 2010.pdf

2. Горячева Е.А. Основы начертательной геометрии и инженерной графики: учеб. пособие / Е.А. Горячева – Краснодар : PrintTerra, 2018. –135с. **КубГАУ] [Образовательный** портал Режим доступа: https://edu.kubsau.ru/file.php/108/uch\_posobie\_OSNOVY\_NGiIG\_A5\_GORJAC **HEVA E A 420560 v1 .PDF** 

3. Г. В. Серга, И. И. Табачук, Н. Н. Кузнецова Инженерная графика: учебник / Г. В. Серга, И. И.Табачук, Н. Н. Кузнецова/ Краснодар КубГАУ, 2020 **[Образовательный** портал КубГАУ] Режим доступа https://edu.kubsau.ru/file.php/108/Inzhenernaja grafika dlja zaochnikov.pdf

### Дополнительная учебная литература

1. Кузнецова Н. Н., Табачук И.И. Мультимедийные слайды по инженерной графике «Основные правила оформления чертежей» – Краснодар, 2013 [Образовательный портал KyбГАУ] https://edu.kubsau.ru/course/view.php?id=108

2. Кузнецова Н. Н., Табачук И. И. Мультимедийные слайды по инженерной графике «Резьба. Резьбовые соединения». – Краснодар, 2013. [Образовательный портал КубГАУ] <https://edu.kubsau.ru/course/view.php?id=108>

3. Кузнецова Н. Н., Табачук И.И. Мультимедийное пособие по инженрной графике «Сборочный чертеж» – Краснодар, 2014 [Образовательный портал КубГАУ] <https://edu.kubsau.ru/course/view.php?id=108>

4. Холявко Л. В., Бульдяев Н. Н. Мультимедийное пособие по инженерной графике "Выполнение чертежа детали типа вал" – Краснодар, 2013 [Образовательный портал КубГАУ]<https://edu.kubsau.ru/course/view.php?id=108>

# **9 Перечень ресурсов информационно-телекоммуникационной сети «Интернет»**

Перечень электронно-библиотечных систем

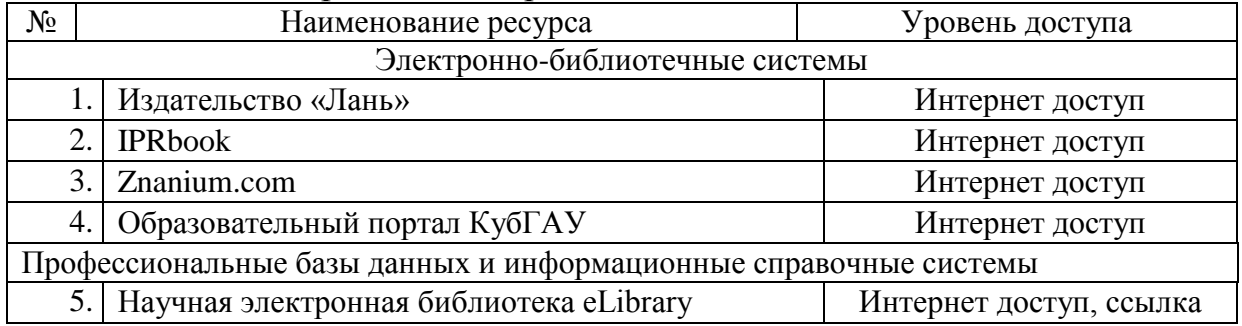

Рекомендуемые интернет сайты:

Каталог Государственных стандартов. Режим доступа:

[http://stroyinf.ru/cgi-bin/mck/gost.cgi.](http://stroyinf.ru/cgi-bin/mck/gost.cgi)

 Интегральный каталог ресурсов Федерального портала «Российское образование»

<http://soip-catalog.informika.ru/>

Научная электронная библиотека

[www.eLIBRARY.RU](http://www.elibrary.ru/)

 Образовательный портал КубГАУ [Электронный ресурс]: Режим доступа: [http://edu.kubsau.local](http://edu.kubsau.local/)

 Федеральный портал «Российское образование» <http://www.edu.ru/>

Федеральный портал «Инженерное образование»

[http://www.techno.edu.ru](http://www.techno.edu.ru/)

 Федеральный фонд учебных курсов <http://www.ido.edu.ru/ffec/econ-index.html>

# **10 Методические указания для обучающихся по освоению дисциплины**

### **10 Методические указания для обучающихся по освоению дисциплины**

1. Серга, Г.В. Построение изображений на чертежах : учебное пособие / Г.В. Серга, И.И. Табачук, Н.Н. Кузнецова. — Краснодар : КубГАУ, 2019. — 95 с. — [Образовательный портал КубГАУ] [https://edu.kubsau.ru/file.php/108/postroenie\\_izobrazhenii\\_na\\_chertezhakh\\_45966](https://edu.kubsau.ru/file.php/108/postroenie_izobrazhenii_na_chertezhakh_459668_v1_.PDF) [8\\_v1\\_.PDF](https://edu.kubsau.ru/file.php/108/postroenie_izobrazhenii_na_chertezhakh_459668_v1_.PDF)

2. Серга, Г.В. Инженерная графика: учебное пособие / Г.В. Серга, Л.В. Холявко, И.И. Табачук, Н.Н. Кузнецова, Е. А. Горячева, С. Г. Кочубей — Краснодар : КубГАУ, 2013. — 176 с. — Режим доступа:

[https://edu.kubsau.ru/file.php/108/inzhenernaja\\_grafika\\_2013.pdf](https://edu.kubsau.ru/file.php/108/inzhenernaja_grafika_2013.pdf)

3. Холявко Л. В., Бульдяев Н. Н. Мультимедийное пособие по инженерной графике "Выполнение чертежа детали типа вал" – Краснодар, 2013 [Образовательный портал КубГАУ[\]https://edu.kubsau.ru/course/view.php?id=108](https://edu.kubsau.ru/course/view.php?id=108)

# **11 Перечень информационных технологий, используемых при осуществлении образовательного процесса по дисциплине, включая перечень программного обеспечения и информационных справочных систем**

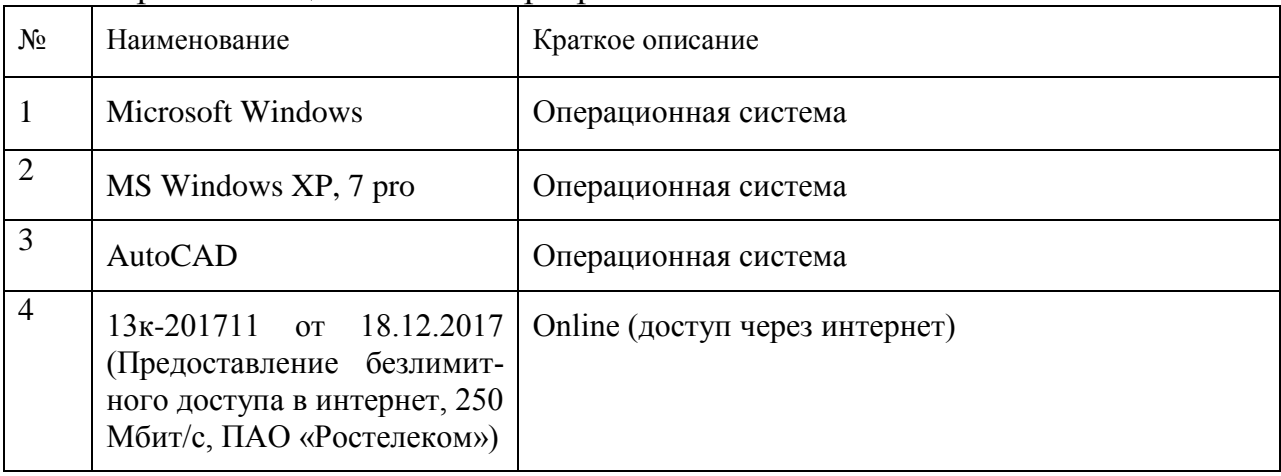

Перечень лицензионного программного обеспечения

Перечень профессиональных баз данных и информационных справочных систем

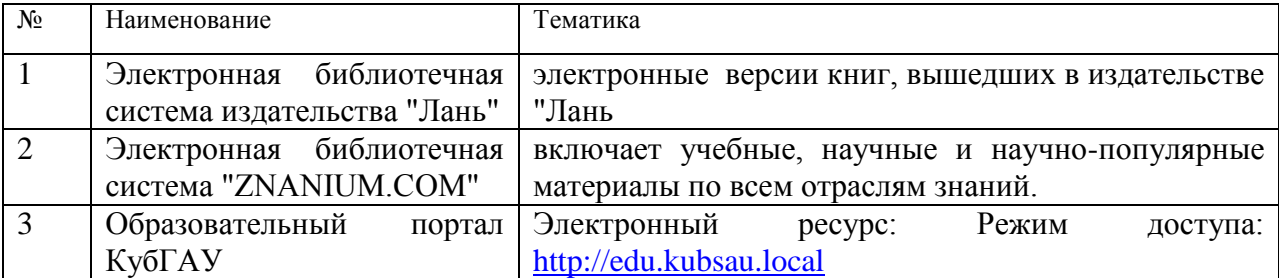

# **12 Материально-техническое обеспечение для обучения по дисциплине Инженерная графика**

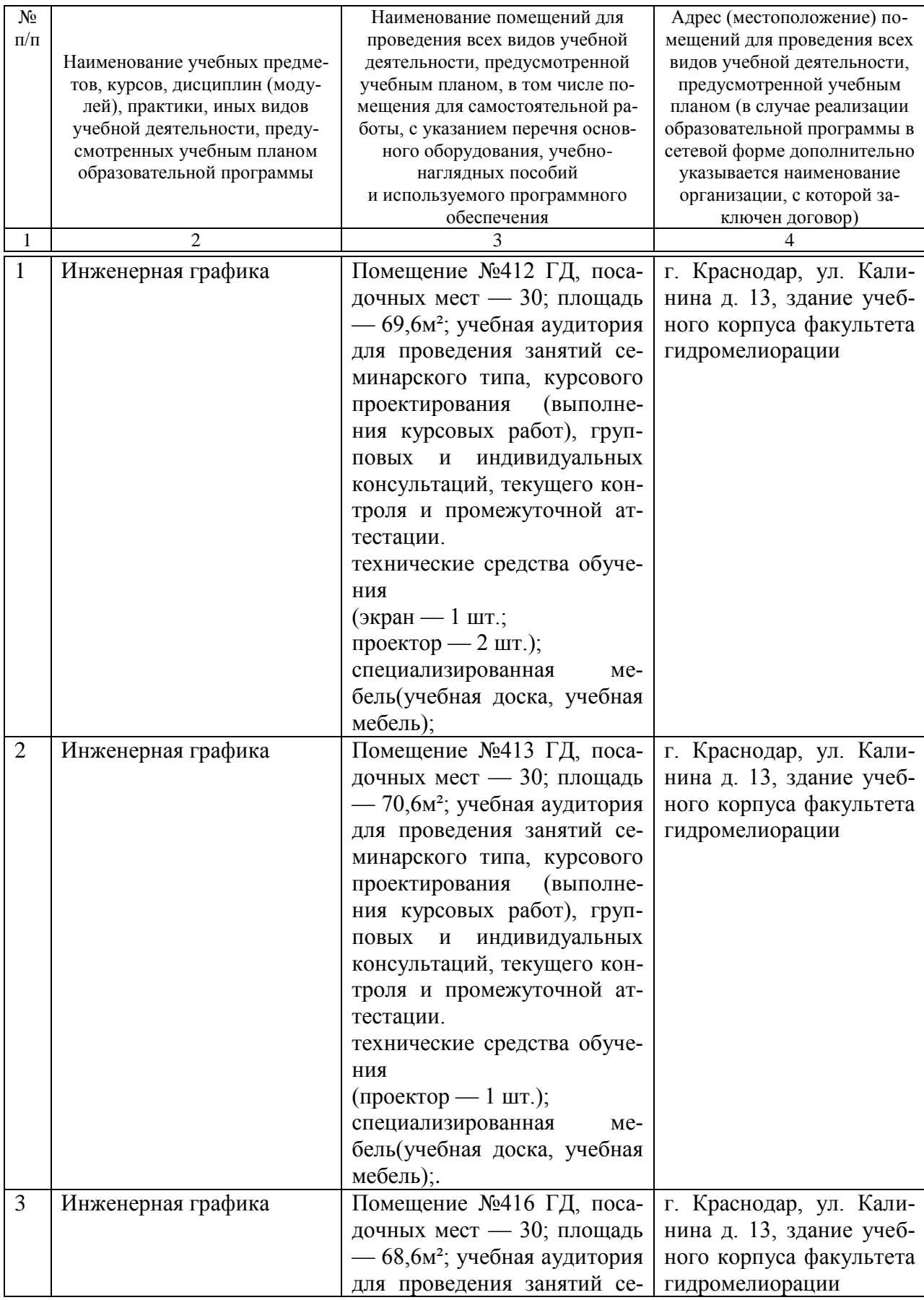

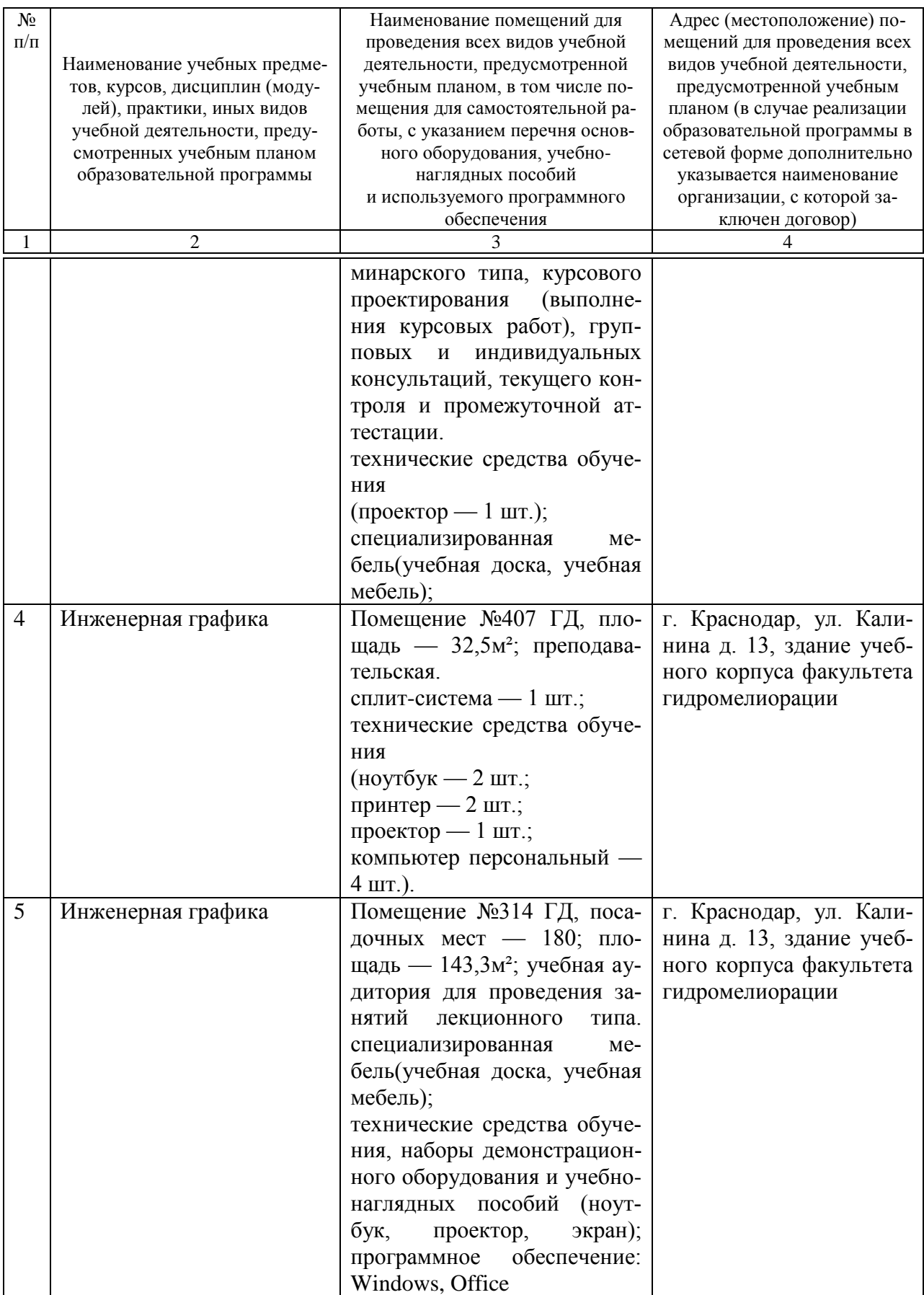